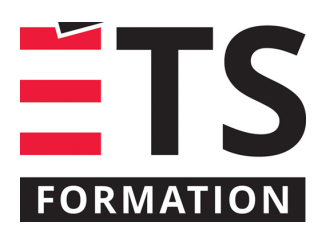

# **Plan de formation**

# Microsoft Power BI Desktop : acquisition, modélisation et visualisation de données

## **Description de la formation**

Apprenez à utiliser les nouvelles possibilités de modélisation de données et de visualisati5 on dans l'outil Power BI Desktop. Dans un monde de données, il est important d'être outillé pour prendre de bonnes décisions. Le logiciel Power BI Desktop de Microsoft permet de faire la curation de données dynamiques, de les organiser et de créer des tableaux de bord dynamiques et visuels pour aider la prise de décision.

# **Objectifs pédagogiques**

- 1. Comprendre les étapes liées à l'outil Power BI Desktop de Microsoft :
- 2. Acquérir et préparer des données;
- 3. Construire un modèle de données incluant des relations;
- 4. Configurer des rapports pour visualiser les données.

### **Contenu**

#### **Introduction à Power BI Desktop**

- Lien entre Power BI Desktop et le service Power BI;
- Trois types de vues : rapports, données, modèle;
- Extensions .pbix, .pbit.

#### **Acquérir et transformer des données**

- Importer des données : à partir du Web, d'un fichier (CSV, Excel, XML, JSON, PDF), d'un dossier, d'une base de données ou d'un service Web;
- Ajuster les données dans l'éditeur de requêtes;
- Conserver ou supprimer lignes et/ou colonnes;
- Spécifier le type de données;
- Transformer les données;
- Filtrer les données;
- Fractionner une colonne;
- Extraire les données d'une colonne;
- Renommer une colonne;
- Dépivoter les données;
- Insérer des colonnes personnalisées;
- Ajouter ou dupliquer une requête;
- Combiner des requêtes : ajout et fusion.

#### **Modéliser les données**

- Modèles de données de Power BI Desktop;
- Définir des relations entre les tables;
- Éditer le type de relation (cardinalité et direction);
- Construire une hiérarchie avec une série de champs d'une table;
- Donner des indices au modèle;
- Séparation entre affichage et tri pour une colonne (spécifier une autre colonne pour le tri).

#### **Visualiser les données**

- Survol des différentes visualisations;
- Visualisations textuelles : tables, matrices, cartes à numéro unique, cartes à plusieurs lignes;

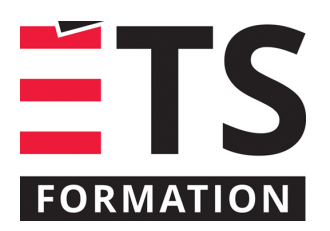

# **Plan de formation**

# Microsoft Power BI Desktop : acquisition, modélisation et visualisation de données

- Visualisations graphiques : histogrammes ou diagrammes à barres, diagrammes en secteurs, en anneaux et graphes de lignes, nuages de points et diagrammes à bulles;
- Visualisations géospatiales avec les cartes Bing;
- Formater le rapport et contrôler la disposition des éléments;
- Ajouter des données à une visualisation;
- Définir et appliquer des filtres;
- Ajouter un segment (slicer);
- Synchroniser des segments;
- Utiliser les visualisations comme outils de navigation et forage dans les données;
- Ajouter des visualisations personnalisées provenant de la place de marché AppSource de Microsoft;
- Ajouter une animation en définissant un axe de lecture pour les nuages de points et diagrammes à bulles.

#### **Aperçu rapide de l'utilisation du service Power BI**

- Différence entre la version gratuite et payante du service Power BI;
- Publier un rapport à Power BI Desktop dans le service Power BI;
- Créer et gérer un tableau de bord;
- Ajouter des vignettes de rapport à un tableau de bord;
- Partager des tableaux de bord, rapports et vignettes.

#### **Méthodologie**

- Exposé
- Travail d'équipe
- Travail individuel
- Exercice informatique

Exposé interactif (65 %), exercices (35 %).

#### **Clientèle visée**

Professionnels et techniciens

### **Particularités**

Niveau de difficulté : 6/10 où 1 est pour débutant et 10 est pour expert. Une maîtrise d'Excel est essentielle, en particulier pour les graphiques statiques et les tableaux croisés dynamiques (PER-112) ainsi que les formules (PER-116). Le service Power BI ne sera couvert que superficiellement en mode démonstration. Le langage DAX n'est pas couvert dans le cours, un cours spécialisé avec DAX est offert (PER-125). Connaissance d'Access un atout.

## **À savoir lorsque cette formation est en ligne**

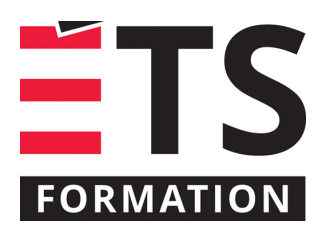

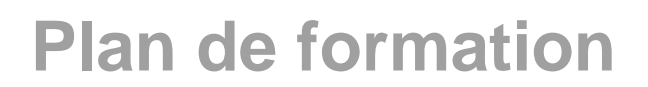

# Microsoft Power BI Desktop : acquisition, modélisation et visualisation de données

Nos formations en ligne sont diffusées sous forme de classes virtuelles interactives et nous travaillons avec la plateforme Zoom.

Vous devez avoir un ordinateur avec un bon accès à Internet ainsi qu'une caméra, un micro et des haut-parleurs afin de participer à la formation. La caméra doit être fonctionnelle et être ouverte tout au long de la formation pour faciliter les échanges avec le formateur et le volet pratique de la formation.

Il est fortement recommandé d'avoir deux écrans sur le même ordinateur : un pour suivre la formation et l'autre pour les exercices pratiques.

Vous devez installer sur votre ordinateur l'application Connexion bureau à distance (Remote Desktop) puisque vous aurez accès à un laboratoire virtuel pour suivre cette formation.

# **Formateur(s)**

Benoit Dubuc

Benoit est détenteur d'un Ph. D. en génie électrique de l'Université McGill, spécialisé en intelligence artificielle (vision par ordinateur). Après un séjour postdoctoral en informatique théorique à l'Université de Montréal, il a géré le développement d'outils de gestion de contenu Web au début des années 2000. Ces outils sont déployés sur la plupart des sites Web créés par son entreprise dans les 10 dernières années, dont le portail de la Société des musées québécois, récipiendaire du prestigieux Web d'Argent d'AVICOM en 2004.

#### **Durée**

2 jour(s) pour un total de 14 heure(s).

## **Coût par participant en formation publique**

1037 \$

#### **Prochaines dates en formation publique**

21 et 22 octobre 2024 (Montréal) 24 et 25 mars 2025 (Montréal) 2 et 3 juin 2025 (Montréal)

ÉTS FORMATION est le leader universitaire en formation continue avec plus de 7 000 participants formés annuellement et une offre de plus de 300 différentes formations. Nos formations sont pratiques et pragmatiques et affichent un taux de satisfaction supérieur à 90 %. Consultez notre programmation complète au http://www.etsformation.ca/